# **Introduction of a Bayesian Network Builder Algorithm** *Personalized Infectious Disease Risk Prediction*

Retno Aulia Vinarti and Lucy Hederman

*School of Computer Science and Statistics, Trinity College Dublin, The University of Dublin, Ireland {retnor, hederman}@scss.tcd.ie*

Keywords: Ontology, Knowledge-Base, Bayesian Network, Risk Prediction, Infectious Disease Risk.

Abstract: We introduce an algorithm for auto-generating a Bayesian Network (BN) structure from a knowledge-base represented as an ontology with rules. The ontology and rules represent the assumptions of infectious disease risk in the epidemiology domain. The resulting BN will be the computational model for an infectious disease risk prediction service. The BN structure consists of one child node, to represent the chosen infectious disease, with multiple parent nodes to represent the contexts which affect infection risk. Thus, this BN generation algorithm is constrained to a relatively simple structure. The algorithm generates a BN using the API of BN modeler software, Netica-J. We evaluate two aspects of the generated BN: the network structure and the conditional probability tables (CPTs). The validation result shows that the algorithm generates an isomorphic BN compared with the ontology and the CPTs are populated with consistent ratios from epidemiological rules. Furthermore, the generated BN has resulted in a personalized infectious disease risk prediction based on the personal attributes and their environments.

### **1 INTRODUCTION**

Risk prediction is an estimation of the chance of a person having an *adverse event*. Infectious disease risk prediction is considered as adverse event in this article since it is a major cause of deaths worldwide (Aiello, et al., 2016). Conventionally, infectious disease risk prediction deals with whether a new infectious disease outbreak is likely to happen (1), how fast an infection is likely to spread and the specific location affected (2), and how likely it is that certain measures will change the course of an epidemic if certain measures are taken (3). The system, for which this paper develops the algorithm, takes a different approach by calculating a personal risk of getting infected based on certain personal and environmental attributes (Rev2, 2017). Adding person properties to the prediction model allows it to account for human susceptibility to certain diseases, which differs from person to person (Shirai, et al., 2004) (Shirai, et al., 2002).

Besides personalization, environment also plays an important part in determining infection risk. The environment is represented by the user location and climate, including weather and season. Both environment and climate have been proven to have specific roles in boosting or limiting certain pathogens (Fisman, 2008) (Monath & Vasconcelos, 2015) (WHO, 2003) (Wu, et al., 2016) (Yi, et al., 2014). For example, children below five years old or male adolescents or soldiers who live in Indonesia or any countries between 30°N and 30°S are at twice the risk for Tuberculosis in summertime than others (Wertheim, et al., 2012). These predictors (*person*, *location*, *weather* and *season*) will be represented as knowledge to predict infectious disease risk in a person at a place and time.

As epidemiological knowledge develops, more predictors may need to be taken into consideration in order to improve accuracy of prediction. In the previous example, to predict Tuberculosis risk, the person predictors, demographic risk factors (e.g. *age, occupation* and *gender*), are included in an initial risk prediction model. While Tuberculosis risk is now well understood, knowledge of newer predictor, behavioural risk factor (e.g. *habit*), is discovered. Therefore, an infectious disease risk prediction system that can be renewed to take account of new diseases, new predictors and new data is required.

Knowledge about infectious disease predictors is available from authorized health agencies (e.g. WHO, CDC) in the Atlas of Human Infectious Diseases (AHID) and epidemiological journals in declarative form. Ontologies are used to represent this knowledge (Ruttenberg, et al., 2016) (Third, 2014). Meanwhile, the predicted risk values need to be presented in numerical form. So, both ontology and rules need to be converted into a quantitative model that calculates the risk prediction.

In this paper, we implement knowledge-driven model generation which focuses on Bayesian Networks (BN) as the generated model. We start by building a knowledge-base that becomes the main source of BN generation, Infectious Disease Risk Ontology (IDR), by accumulating the declarative knowledge manually. The IDR consists of general infectious disease risk knowledge structure and epidemiological rules. We introduce and validate an algorithm that allows the automatic generation of a BN, including populating the Conditional Probability Tables (CPTs), directly from the knowledge-base.

The structure of the paper is as follows. Section 2 discusses related work. Section 3 presents the main components of the Infectious Disease Risk Prediction service including the BN generation algorithm. Section 4 describes the evaluation of the generated BN. Section 5 presents the evaluation results. Section 6 discusses the limitations and the advantages of using this algorithm to generate a BN. Section 7 summarizes the contributions of the current work and outlines future plans.

## **2 RELATED WORK**

Knowledge-driven model generation has several advantages in the context of continuously growing knowledge rather than the former approach, datadriven model generation. The knowledge-driven system facilitates experts to contribute their best knowledge without ruling out data and the given contexts (Baumeister & Striffler, 2015). The knowledge-driven modelling approach relies mainly on the given domain knowledge (Fan, et al., 2015). Domain knowledge for this research (i.e. infectious disease risk) is available from various knowledge sources and structures. Although some basic knowledge structure is provided by BioPortal in Ontology form (e.g. Epidemiology Ontology – EPO, Infectious Disease Ontology – IDO and ClinicAl Risk factoRs, Evidence and observables – CARRE) (Ruttenberg, et al., 2016) (Third, 2014), a significant body of relevant knowledge is gathered from the Atlas of Human Infectious Diseases in declarative form (Wertheim, et al., 2012).

Some quantitative models, in the public health risk prediction domain, allow this knowledge incorporation, such as Rule-based prediction model, Logistic Regression, Fuzzy Cognitive Map and Bayesian Networks (BN) (Lopman, et al., 2009) (Blake, et al., 2016) (Jiang, et al., 2014) (Semakula, et al., 2016) (Onisko, et al., 2001) (Jombart, et al., 2014) (Austin & Onisko, 2015) (Douali, et al., 2014) (Kunjunninair, 2012). BNs are able to incorporate personal factors as nodes and connect to other nodes without difficulties (e.g. data training, model fitting). Also, BNs have been used in both personalization and risk prediction research (Gao, et al., 2010).

Our previous work looked out at whether BNs that built from declarative knowledge gathered from AHID, CDC, and WHO fact sheets had a promising risk prediction result (Vinarti & Hederman, 2017). The paper predicted risk prediction result in Anthrax disease compared with real patient data records. The Anthrax BN was built manually, neither learnt from historical datasets nor generated automatically by a specific mechanism – which this paper now presents.

```
Rule1: The type of neighbourhood someone 
lives in influences whether their house will 
be burglarized.
IF: Neighbourhood(x): {bad, average, good}
THEN: Burglary(x): {true, false}
Matrix: (6 entries)
Rule2: Both a burglary and an earthquake can 
cause someone's alarm to go off.
IF: Burglary(x): {true, false} AND
EarthQuake: {tremor, moderate, severe}
THEN: Alarm(x): {true, false}
Matrix: (12 entries)
Rule2: An earthquake is often reported on 
the radio.
IF: EarthQuake: {tremor, moderate, severe}
THEN: Radio: {true, false}
Matrix: (6 entries)
```
Figure 1. Probability Logic Knowledge-base. (Haddawy, 1994)

......

Generating a Bayesian Network from a probabilistic knowledge-base was pioneered by Peter Haddawy (Haddawy, 1994). He used Horn clauses to form a probabilistic knowledge-base (Figure 1). The knowledge-base used rules to define predictors, and matrix to define conditional probability tables. By using these clauses, he generated an isomorphic Bayesian Network automatically. Whereas Haddawy used random values in order to generate the BN, this article seeks to populate these tables with appropriate conditional probability values.

# **3 THE PERSONALIZED INFECTIOUS DISEASE RISK PREDICTION**

The infectious disease risk prediction web service is designed to serve client applications which advise users when and how to protect themselves from infections. The service computes a person's risk of being infected by a specified disease today (or this week or season depending on the disease), given their demographic details and location. The service uses geocodes to find weather, season and location features (e.g. swamp, forest, river). For example, a 3-year old female located at (40.440625, - 79.995886) is looking for their risk of Anthrax on the day (04/07/2017, 07:55:45).

This section explains the components of the service that are needed for predicting infectious disease risk: (1) an ontology and rules that describes the main elements of infectious disease risk to represent the relationships between risk predictors and a disease; (2) a main engine to predict the risk, a quantitative prediction model (BN), which represents the newest knowledge for each infectious disease; (3) packages that support the BN to predict accurately (weather, location APIs, health surveillance APIs and simple functions to accommodate inputs/outputs). The service will contain multiple independent BNs, one per infection.

When epidemiologists find new knowledge or new predictors about infectious disease risk, new objects will be added to the ontology and rules, and the BN model needs to be renewed. The renew process makes use of the algorithm proposed in this article to auto-generate the BN so that the prediction model is isomorphic with the knowledge-base that stores newest information. In this system, the generated BN is isomorphic if all individuals and sub-classes in the IDR Ontology have been transformed. The individuals become the states and their sub-classes become their nodes in the BN.

At runtime, the Live APIs tier collects current contexts of the environment based on user's location and sends the retrieved values to the Context Collector in the Logic tier. The BN model, also in the Logic tier, takes the person's demographics and values from the Context Collector as inputs (i.e. beliefs). Thereafter, the BN uses the CPT to yield the risk prediction which is passed to the client through the Presentation layer. In Figure 2, the separation between runtime (left-side) and BN build time (right-side) is illustrated by a dashed line.

The BN used at runtime is initially generated, and further rebuilt every time there is something new added to the knowledge-base (ontology and rules). In order to generate a BN, nodes and states need to be extracted from the ontology. Also, the child node's CPT needs to be populated by computing numerical values from the rules. This is the main role of the BN Builder package. For parent nodes, marginal probability data is retrieved from sources such as the United Nations (UN) Data API by MarginalProb Supplier. Then, they are loaded to form parent nodes' CPTs.

### **3.1 Structure of the Knowledge Base and the Generated Bayesian Network**

An ontology is used to represent the relationship between predictors and infectious disease risk. Existing ontologies related to this subject and some declarative knowledge sources have been studied and reused to create the Infectious Disease Risk (IDR) ontology (Figure 3). The main classes (e.g. Person, Infectious Disease, Environment) are denoted by rectangles. Sub-classes represent the risk factors of an infectious disease for each class (e.g. *age, gender* in a *person*); they are denoted by ellipses. Individuals are the instances of the subclasses (e.g. *female* and *male* in *gender*).

Some individuals are different for each disease, for example, *age* in Tuberculosis will have different categorization with *age* in Anthrax. But, some other individuals are same (e.g. *female* and *male* as instances of *gender*). The individuals are not illustrated in Figure 3. The IDR ontology is used to support epidemiological rules in Semantic Web Rule Language (SWRL). The SWRL rules refer to the IDR classes, sub-classes and individuals.

Rules are used to define statements about the factors of a person, and their environment, that affect whether they get infected by a disease. These rules are manually encoded from declarative knowledge sources: Atlas of Human Infectious Disease (AHID), Centres of Disease Control and Prevention (CDC). They are written in SWRL form by a knowledge engineer using numerical inputs (x1, x2, y, z in Table 1) from Health Surveillance Reports and journals related to epidemiology of infectious diseases.

Figure 2. The Infectious Disease Risk Prediction Service Architecture.

The common composition of rules is antecedent (A), consequent (B) and denoted as  $(A \rightarrow B)$ . The antecedent covers the predictors and the consequent covers the disease. CARRE project and its related publications introduce the clinical risk model to describe a disease risk in a person (Third, 2014). They involved risk quantification as risk ratio (i.e. Odds Ratio – OR or Relative Risk – RR) for each risk factor. Therefore, for the algorithm introduced in this research, each antecedent load personal attribute(s) as risk factor (e.g. *vegan*, *farmers*, or *adult* in Table 1). Whereas its consequent has two components: the disease name and the numerical value that shows the significance of the risk factor to the infectious disease risk. The numerical value is either an OR/RR or a prevalence rate or zero (in the case of pathogen dormancy).

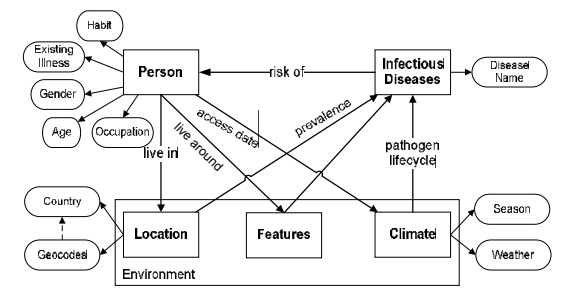

Figure 3. The Generic Infectious Disease Risk Ontology (IDR).

For Anthrax, these numerical values are expressed in %K units  $(K=0.001)$ , which show the risk of a disease per 100,000 population in a particular location. Other diseases may use different units. These values will be inputted by the epidemiologist by identifying them from the declarative knowledge sources. Later, the CPT will be populated from these values by following several procedures and computations. The computation is embedded in the BN generation algorithm.

There are three types of rule for representing infectious disease risk: the first, stores OR values for each state, the second type stores prevalence or incidence rate for each disease, and the third type describes the pathogen availability in specific conditions (e.g. location, weather, season). The key difference between OR and prevalence-type rules is the predicate at the consequent part. An OR-type rule has alterRisk while the prevalence-type rule has setRisk predicate (bold letters in Table 1). Therefore, one disease ontology has multiple ORtype rules and at least one prevalence-type rule.

In this version of algorithm, the pathogen-type rule uses the same predicate as prevalence-type rule (setRisk), but the numerical value of the pathogentype rule is zero. This follows the assumption that the pathogen is always considered as active unless there is a declaration of inactivity (dormancy).

| <b>Simplified Declarative Knowledge</b>         | <b>Rules</b>                                   | <b>Rule Type</b> |  |
|-------------------------------------------------|------------------------------------------------|------------------|--|
| Anthrax prevalence in the US is 12 per 100,000  | Person(?all) $\land$ liveIn(?all, US) ->       | Prevalence       |  |
| population per year.                            | setRisk(Anthrax, 1.12)                         |                  |  |
| An analysis of seven studies estimated a pooled | Person(?all) ^ hasHabits(?all, vegan) ->       |                  |  |
| odds ratio for Anthrax risk in non-vegan        | alterRisk (Anthrax, x1)                        | <b>OR</b>        |  |
| compared with yegan is doubled.                 | Person(?all) ^ hasHabits(?all, carnivore) ->   |                  |  |
|                                                 | alterRisk (Anthrax, x2)                        |                  |  |
| Farmers are at the highest risk.                | Person(?all) ^ hasOccupation(?all, farmers)    | <b>OR</b>        |  |
|                                                 | $\rightarrow$ alterRisk (Anthrax, y)           |                  |  |
| Children are at less risk of Anthrax compared   | Person(?all) ^ hasDevelopmentStage(?all,       | <b>OR</b>        |  |
| to Adult or Elderly                             | Children) $\rightarrow$ alterRisk (Anthrax, z) |                  |  |
| Anthrax pathogens are dormant during winter.    | Person(?all) ^ accessDuring(?all, Winter) ->   |                  |  |
|                                                 | setRisk(Anthraz, 0)                            | Pathogen         |  |

Table 1: Sample SWRL Rule Encoding for Anthrax Risk.

The numerical values which are stored in the rules bring important epidemiological parameters to populate the child node's CPT. Meanwhile, these rules depend on the ontology structure (classes, subclasses and individuals). So, both ontology and SWRL rules inside the knowledge-base tier need to be transformed carefully into a prediction model (Bayesian Network).

### **3.2 The BN Builder Package**

A basic BN consists of *parent* and *child* nodes. In this system, the predictors become parent nodes and the disease whose risk is being predicted becomes the child node. Each node contains a CPT which consists of states and probabilities. Parent nodes' CPTs need marginal probability values (e.g. the probability of a person being a child). These values are loaded from UN Data API. The child node's CPT stores all parent's states combinations and their conditional probabilities (e.g. the probability of a female child getting Anthrax).

The BN Builder package aims to generate code to call Netica-J built-in functions that generate an isomorphic BN from the knowledge-base. The BN Builder has two tasks: (1) create the network structure, and (2) fill in the parent and child nodes' CPTs. To fulfil these objectives, two algorithms are introduced in this article: Network Construction and CPT Population algorithm. The Network Construction algorithm is used to create the BN structure while the CPT Population algorithm is used to transform rules into child node's CPT. Both algorithms use intermediate representations (Table 2 and Table 3 in the next sub-section).

It is also useful for the algorithm to have a specification of impossible combinations of parent nodes' states as done by (Das, 2004). For example, (e.g. *pregnant* – *male*, *male* – *pregnant*). By having this, some unnecessary work can be reduced in the later stage (CPT Population).

Software for managing the knowledge-base, Protégé, is used to create the IDR and write the SWRL rules. In general, there are two ways of using an ontology in the context of knowledge-driven model generation: exporting it to RDF representation and using XML technology to query the RDF, or directly by querying the knowledgebase using SPARQL. This research uses XPath to retrieve items in the knowledge-base then store them into intermediate representations.

#### **3.2.1 Intermediate Representation of Network Structure and Rules**

The creation of a network structure needs some information needed to create a BN structure. The information is obtained from the knowledge-base representation, RDF (Figure 4). XPath queries are then used to select the items by locating their paths in the RDF.

| <object properties=""></object> |
|---------------------------------|
| <data properties=""></data>     |
| <classes></classes>             |
| <individuals></individuals>     |
| ≺Rules>                         |
| <bodv></bodv>                   |
| <args></args>                   |
| <head></head>                   |
| $\langle \text{args} \rangle$   |

Figure 4. RDF Structure.

The bold tags show the sections needed to build a BN. The information about nodes and states to construct a BN are stored in <Individuals> tags, while resources about OR, prevalence and other information needed to populate child node's CPT are stored in <Rules> tags. An example of a line in <Individuals> expressing a state named *female* belonging to a node named *gender* is given below.

```
IDR:Female rdf:type owl:NamedIndividual , 
IDR:Gender .
```
XPath queries are used to obtain all nodes and states from the <Individuals> tags (given below). The results of these queries are then stored in the intermediate representation in a fixed order as presented in Table 2.

nodesQuery = "/rdf:RDF/owl:NamedIndividual/ rdf:type/@rdf:resource"; statesQuery = "/rdf:RDF/owl:NamedIndividual/ @rdf:about";

Table 2: Sample Content of the Nodes and States.

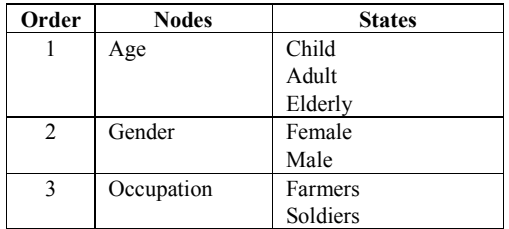

For the rules, the intermediate representation uses five components: name, disease, attribute value, predicate and the numerical value (Table 3). Since our rules each only refer to one attribute, this representation is sufficient.

Table 3: Sample of the Rule Components.

| name      | disease | attribute<br>value | predi<br>cate | num.<br>values |
|-----------|---------|--------------------|---------------|----------------|
| AntLoc1   | Anthrax | US                 | set           | 1.12           |
| AntEnv3   | Anthrax | Winter             | set           | $\theta$       |
| AntPrson2 | Anthrax | Children           | alter         | 0.85           |

Table 3 shows examples of Prevalence, Pathogen and OR-type rules, respectively. Each numerical value represents OR, prevalence rate or pathogen dormancy depending on the rule type. To fill Table 3, antecedent and consequent of a rule is identified by swrl:body and swrl:head tags, respectively. The queries are given below Table 3.

```
ruleName = "/rdf:RDF/rdf:Description/
rdfs:label";
ruleDisease = "/rdf:RDF/rdf:Description/
swrl:head/.//swrl:argument1/@rdf:resource";
ruleAtt = "/rdf:RDF/rdf:Description/
swrl:body/.//swrl:argument2/@rdf:resource";
rulePredicate = "/rdf:RDF/rdf:Description/
swrl:head/.//swrl:propertyPredicate/@rdf:res
ource";
ruleNum = "/rdf:RDF/rdf:Description/
swrl:head/.//swrl:argument2";
```
These intermediate representations are used to construct the Network and populate the child node's CPT as explained in the following sub-sections.

#### **3.2.2 Constructing the Network**

A BN structure consists of *nodes* and *states*. Referring to the Table 2 as example, *age*, *gender*, *occupation*, and *Anthrax* are nodes, while the items on the right-side column are their states. These details are obtained from the intermediate representation (Table 2). For the disease prediction BN, the predictors (*age, gender, occupation*) form the parent nodes, and the disease (e.g. *Anthrax*) is the child node.

In order to construct the network, the BN Builder closely follows the Netica-J procedure in Pseudocode 1 (Norsys, 1995-2017). The bold items represent the automation this paper presents.

Pseudocode 1: Network Construction

- Create and set the Netica environment 2. Declaration and assignment of a child node
- 3. Declaration of parent nodes
- 4. Loading resources from intermediate representations
- 5. foreach node do
	- a. Assign each parent node using three input parameters: **node name**, **stateString** *(result from Statenames Concatenation)*, Netica environment
	- b. Construct the marginal probability of each parent node using two input parameters: **node name**, **MarginalProb array** *(result from MarginalProb Concatenation)*
	- c. Save the order of parent node into **nodequeue**
	- d. Connect parent with child node
- 6. **Construct the conditional probability**
- of the child node using nodequeue.
- 7. Write the network into Netica readable file (.dne file)

The automation of Pseudocode 1 begins with parent node assignment (line 3 and 5). The Netica-J built-in function to assign a node is given as follows:

Node temporary = new Node (String nodename, String statenames, net);

The declaration of a temporary node starts in line 3 and it is initialized with null value. In line 5a, the temporary node will be assigned with real nodes and states taken from the intermediate representation. The assignment of this node is called for as many nodes as found in the Table 2.

Pseudocode 2: Statenames Concatenation

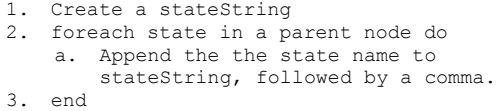

Pseudocode 3: MarginalProb Concatenation

Create a MarginalProb array 2. foreach state in a parent node do a. Append the MarginalProb array with related marginal probability.

3. end

Marginal probabilities, for example the ratio of Male to Female in a specific region, are provided by the MarginalProb Supplier package (see Figure 2). Information to fill MarginalProb is usually found in UN Data API. In Netica, the assignment of the marginal probability to a node uses a statement:

parentNode.setCPTable(MarginalProb[]);

However, if no marginal probability data is provided, Netica-J, by default, assigns equal fractions based on number of states in the node. For instance, the default MarginalProb of a two-state node is <0.5, 0.5>.

Once the nodes and their states are defined, the order of parent nodes must be saved (line 5c) before connecting the parents with child node (line 5d). The order will be used by CPT Population algorithm. Line 6 in Pseudocode 1 handles the CPT population for the child node. The details are explained in the next sub-section.

#### **3.2.3 Populating the CPT**

The child node's CPT is calculated from the numerical parameters in the intermediate representation of rule (Table 3). This involves first, generating all combinations of the relevant states and then computing the conditional probability for each combination. See Figure 9 for sample extract of the CPT for Anthrax in Netica.

To illustrate, the needed state combinations are presented in Figure 5. The number of combinations is  $\prod_{i=1}^{n} s_i$  where s<sub>i</sub> is number of states in node i, and n is number of nodes.

```
Age, Gender, Occupation
Children, Male, Farmers
Children, Male, Soldiers
Children, Female, Farmers
Children, Female, Soldiers
Adult, Male, Farmers
...
```
Figure 5 Sample of the StateCombination.

To calculate a conditional probability (condProb), for a state combination, we apply Pseudocode 4 using the intermediate representation for rules as in Table 3. The algorithm can distinguish rule types as follows: pathogen-type rules are those where the predicate is setRisk and the value is 0; prevalencetype rules are those whose predicate is setRisk and the value is non-zero; OR-type rules are those with predicate alterRisk. Then, the numerical values of each rule type are used in different part in the process of populating the CPT.

The algorithm checks for conditions that result in zero disease risk (line 2 in Pseudocode 4): either there is matching a pathogen-type rule attribute or there is an impossible combination. By filtering these conditions upfront, only combinations that need calculation of conditional probabilities is left.

After the prevalence rate is obtained and set as the condProb (line 3a), for each OR-type rule, if the attribute value is contained in the state combination, the rule is considered "a match". For example, each of 'Adult', 'Male', 'Farmers' in the 'Children, Male, Farmers' combinations, only Farmers is considered as "match" with AntPerson1 rule. Then, the conditional probability is calculated by multiplying the ORs of the matched rule by the existing condProb (line 4a).

Pseudocode 4: CondProb Calculation

| 2. IF there is a matching pathogen-type<br>rule attribute or IF the combination |  |  |  |  |  |
|---------------------------------------------------------------------------------|--|--|--|--|--|
|                                                                                 |  |  |  |  |  |
|                                                                                 |  |  |  |  |  |
|                                                                                 |  |  |  |  |  |
|                                                                                 |  |  |  |  |  |
|                                                                                 |  |  |  |  |  |
|                                                                                 |  |  |  |  |  |
| ELSE IF there is a matching                                                     |  |  |  |  |  |
|                                                                                 |  |  |  |  |  |
| a. Set the condProb to that value                                               |  |  |  |  |  |
| (Prevalence)                                                                    |  |  |  |  |  |
| 4. ELSE for each matching OR-type rule                                          |  |  |  |  |  |
|                                                                                 |  |  |  |  |  |
|                                                                                 |  |  |  |  |  |
|                                                                                 |  |  |  |  |  |
|                                                                                 |  |  |  |  |  |

#### **4 EVALUATIONS**

The algorithm's main functions are converting the IDR into an isomorphic BN, and populating its CPT based on the inputted OR and prevalence values. Therefore, the evaluation of the algorithm's correctness will consider the BN result and the child node's CPT values.

The BN generation algorithm described above was tested on two diseases along with their risk factors as predictors: Anthrax and Tuberculosis. The Anthrax BN has 13 parent nodes, 36 states in total, and 248,832 state combinations, of which only 96,768 combinations are possible. The Tuberculosis has 12 parent nodes, 34 states in total and 138,240 state combinations, and all are possible combinations.

An OntoGraf, a common layout for organizing an ontology structure in Protégé, is used to present the created IDR (Figure 6). The class and subclasses are marked with circle symbol, while, individuals are symbolized by diamonds. The example of Weather's individuals (Humid, Windy, Sunny, Cold) are given in the right-hand side of Figure 6. The solid and dashed lines represent direct and indirect relationship in a class, respectively.

In Figure 7, SWRL rules for Anthrax are presented. For OR-type rules, the numerical values less than one show a decreased risk (AntPerson2), and those of more than one show an increased risk of the disease (AntEnv1). These rules use the alterRisk predicate. Meanwhile, the setRisk rules can have two options: zero and non-zero.

For AntEnv3, the zero value means the pathogen is inactive, thus, it represents a pathogen-type rule. The non-zero values mean prevalence or incidence rates of the disease in the certain location (e.g. AntLoc1), thus, it represents prevalence-type rules.

Figure 8 shows the generated BN for Anthrax; the number of states per node varies and all states are successfully added to its node. Also, the parent nodes are all connected to the child node, as expected from the algorithm. The marginal probabilities for all parent nodes are set to default. This happens because for this test we did not provide exact values for the marginal probabilities but let the program use the default uniform distribution setting.

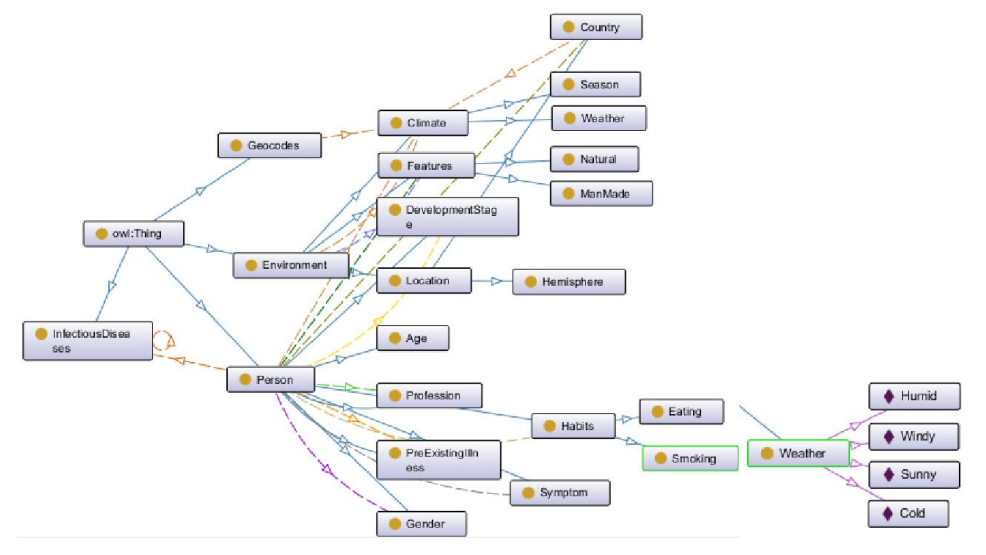

Figure 6. OntoGraf of the IDR.

| <b>Name</b> | <b>Rule</b>                                                                    |
|-------------|--------------------------------------------------------------------------------|
| AntEnv1     | Environment(?all) ^ accessDuring(?all, Summer) -> alterRisk(Anthrax, 2.05)     |
| AntEnv2     | Environment(?all) ^ accessDuring(?all, Windy) -> alterRisk(Anthrax, 1.55)      |
| AntEnv3     | Environment(?all) ^ accessDuring(?all, Winter) -> setRisk(Anthrax, 0)          |
| AntEnv4     | Person(?all) ^ liveAround(?all, Farms) -> alterRisk(Anthrax, 3.16)             |
| AntLoc1     | Person(?all) ^ liveIn(?all, US) -> setRisk(Anthrax, 1.12)                      |
| AntPerson1  | Person(?all) ^ hasProfession(?all, Farmers) -> alterRisk(Anthrax, 1.83)        |
| AntPerson2  | Person(?all) ^ hasDevelopmentStage(?all, Children) -> alterRisk(Anthrax, 0.85) |
| AntPerson3  | Person(?all) ^ hasHabits(?all, Omnivore) -> alterRisk(Anthrax, 1.73)           |
| AntPerson4  | Person(?all) ^ hasHabits(?all, Carnivore) -> alterRisk(Anthrax, 1.93)          |

Figure 7. SWRL rules for Anthrax used to populate CPT.

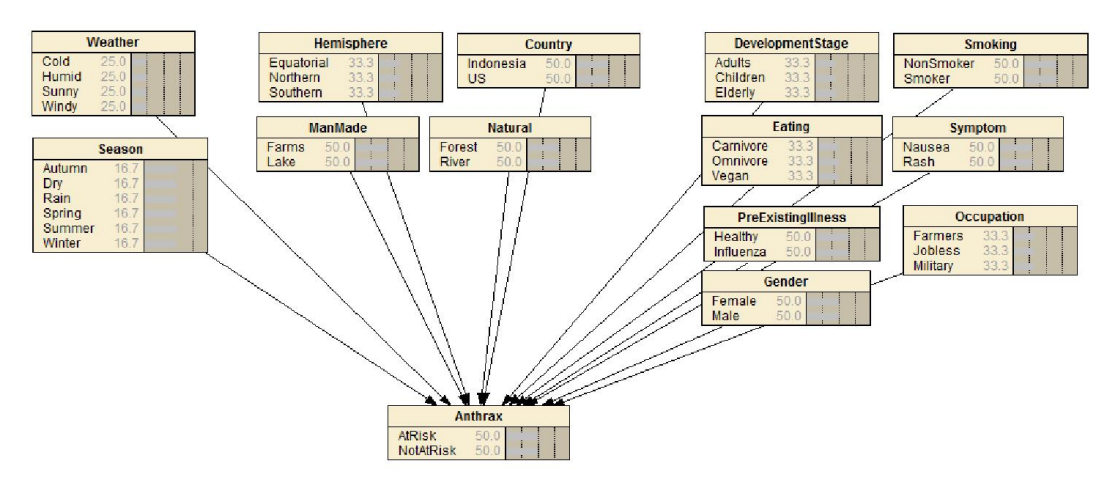

Figure 8. The generated isomorphic BN.

Figure 9 shows a small extract of the generated CPT for the child node. It consists of state combinations (left-side of the table) which are generated by StateCombination Generation and a conditional probability value for each child node's state (i.e. AtRisk) (right-side of the table) which are calculated by CondProb Calculation.

The last two rows in Figure 9 shows that a function to check impossible permutations is working for  $\le$ Indonesia>  $\le$ Autumn>> – they have AtRisk values of 0. The middle four rows show that the pathogen-type rule works properly on all state combinations that contain "Winter" – they have AtRisk values of 0.

A computer with specification Intel Core i3 CPU 1.7GHz with 4GB of memory was used to generate the BNs and populate the CPTs. It took 17 to 19 minutes approximately. The generation of state combinations accounts for most of the time.

### **5 EVALUATION RESULTS**

Results of the validation will be justified by the correctness of the algorithm. The algorithm is correct when it generates an isomorphic BN and populates the CPT as given odds ratios.

#### **5.1 Evaluation on the Generated BN**

Not all classes or sub-classes in the IDR will be transformed into nodes in the BN; only classes that have at least one individual are converted. To compare the generated BN with the IDR, a mechanism to retrieve all the individuals with their corresponding classes and sub-classes directly from the Protégé is needed. A SPARQL query is used in the Protégé environment to execute the required mechanism.

```
SELECT<sup>+</sup>
WHERE {?individual rdf:type ?type .
OPTIONAL {?type rdfs:subClassOf ?class}}
ORDER BY ?type
```
Thereafter, the results of this query were compared with the generated BN (Figure 8). It can be seen from Fig. 6 that all sub-classes are transformed into nodes and all individuals are transformed into states. Furthermore, the node-state arrangements in the BN follow exactly the sub-classes and individuals' arrangements in the ontology. Other cases have been checked, for example, having empty sub-classes or non-referenced data or object properties in the IDR. Those conditions have no impact on the generated BN. Thus, it has been shown that the generated BN is isomorphic with the IDR.

#### **5.2 Evaluation of the Populated CPT**

To show that the algorithm correctly represents the SWRL rules presented in Figure 7 in the child node's CPT, an evaluation of the CPT is carried out.

The numerical values stored in the SWRL rules reveal the behaviour (e.g. inclination or declination) of the disease risk. The CPT population algorithm makes use of these numerical values to produce the conditional probabilities. Thus, all rules are taken as inputs and the related conditional probabilities are taken as outputs of this evaluation.

Then, the correctness of the CPT population algorithm is analysed by observing the outputs in two aspects: (1) the behaviour of the conditional probabilities has a consistent ratio with the given

numerical values in the rules, and (2) the generated probabilities have different values for different personal and environmental conditions.

Table 4 shows validation for all Anthrax rules shown in Figure 7. Two countries are involved in this evaluation: US and Indonesia. All results for correspondent country are given for each OR-type and pathogen-type rules. The aggregated ratio for each state is given in the Result column. Then, to observe the ratio of prevalence between two countries, all ratios for OR-type rules are aggregated and placed on the Ratio column (e.g. 1.12043 for the AntLoc1 rule). From this process, the algorithm populates the child node's CPT automatically from the SWRL rules as presented in Figure 7. Also, they produce the comparable ratios with the given numerical values in the SWRL rules.

Furthermore, the resulting conditional probabilities show that these conditions result in different prediction results as stated on the rules.

(a) different personal attributes (e.g. Age, Gender) which are taken as different person

- (b) the same person living in a country during different season (e.g. Winter, Spring)
- (c) or the same person moving to different location features (e.g. Lake, Farms) within a country

Thus, we see that the populated CPT yield a personalized infectious disease risk prediction based on the personal and environmental attributes.

## **6 DISCUSSION**

The algorithm describes about a mechanism to convert a knowledge-base (ontology and rules) representing an infectious disease to a risk prediction model (BN and its CPT). Since this paper introduces a BN generation algorithm, the comparative evaluation is of the functional requirements of the standard BNs. The requirements are generating BN structure (1), and populating the CPT (2). However, the algorithm makes some assumptions which lead to some limitations that are discussed in this section.

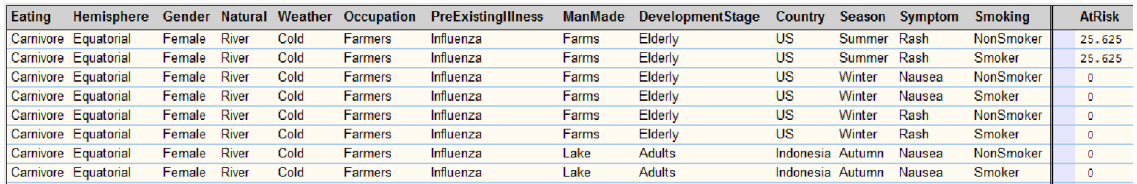

Figure 9. Extract of the child node's CPT.

| <b>DESIGN</b>                                                                                           |                                     |                                                | <b>RESULT</b>     |                                          |                       |         |  |  |
|----------------------------------------------------------------------------------------------------|-------------------------------------|------------------------------------------------|-------------------|------------------------------------------|-----------------------|---------|--|--|
| <b>Rule Names</b>                                                                                       | Type of<br>attribute                | <b>Numerical Values given</b><br>on the Rules  | Rule<br>Type      | Generated conditional probability values |                       | Ratio   |  |  |
| <b>Context:</b> People living in the US and Indonesia during rainy season seek for Anthrax risk disease |                                     |                                                |                   |                                          |                       |         |  |  |
| AntLoc1                                                                                                 | Country                             | $US = 1.12$ , Indonesia = 1                    | Prevalence        | US.                                      | Indonesia             | 1.12043 |  |  |
| Personal<br>AntPerson1                                                                                  |                                     | Farmers = $1.83 \times$ Military<br>or Jobless | <b>OR</b>         | Farmers = $0.06476$                      | $Farmers = 0.05782$   |         |  |  |
|                                                                                                    |                                     |                                                |                   | Military = $0.03539$                     | Military = $0.03159$  | 1.83005 |  |  |
|                                                                                                    |                                     |                                                |                   | Jobless = $0.03539$                      | $Jobless = 0.03159$   |         |  |  |
| Personal<br>AntPerson2                                                                                  |                                     | Children = $0.85 \times$ Adult or<br>Elderly   | <b>OR</b>         | Adult = $0.03539$                        | Adult = $0.03159$     |         |  |  |
|                                                                                                    |                                     |                                                |                   | Children $= 0.03008$                     | Children = $0.02686$  | 0.85005 |  |  |
|                                                                                                    |                                     |                                                |                   | $Elderly = 0.03539$                      | $Elderly = 0.03159$   |         |  |  |
| AntPerson3                                                                                              | Personal                            | Omnivore = $1.73$ x Vegan                      | <b>OR</b>         | $Vegan = 0.03539$                        | $Vegan = 0.03159$     | 1.7309  |  |  |
|                                                                                                    |                                     |                                                |                   | Omnivore = $0.06128$                     | Omnivore = $0.05466$  |         |  |  |
| AntPerson4                                                                                              | Personal                            | Carnivore = $1.93$ x Vegan                     | OR.               | Carnivore = $0.06831$                    | Carnivore = $0.06098$ | 1.93025 |  |  |
| AntEnv4                                                                                                 | Feature of<br>Farms $= 3.16$ x Lake | <b>OR</b>                                      | $Farms = 0.03539$ | $Farms = 0.03159$                        | 3.16095               |         |  |  |
|                                                                                                    | Location                            |                                                |                   | $\text{Take} = 0.0112$                   | Lake = $0.00999$      |         |  |  |
| AntEnv1                                                                                                 | Season                              | Summer = $2.05$                                | <b>OR</b>         | Winter = $0$ ,                           |                       | 2.0486  |  |  |
|                                                                                                    |                                     |                                                |                   | Spring = $0.03539$                       | $Rain = 0.03159$      |         |  |  |
| AntEnv3                                                                                                 | Climate                             | Winter $= 0$                                   | Pathogen          | Summer = $0.0725$                        | $Drv = 0.03159$       |         |  |  |
|                                                                                                    |                                     |                                                |                   | Autumn = $0.03539$                       |                       |         |  |  |

Table 4: Evaluation of generated model.

States in a node are assumed to be unique and discrete. Some possibilities that makes a node become non-unique are (1) continuous states, and (2) non-unique individual names across classes. Netica-BN allows continuous numerical forms as states but later any continuous nodes taking part in an equation must first have been discretized (Norsys, 1995-2017). However, no need for continuous nodes for modelling infectious disease risk prediction. In addition, continuous numerical forms of predictor rarely use a BN as the prediction model. A Logistic Regression or Bayesian Logistic Regression is more suitable for this kind of forms (Koop, et al., 2013).

Rules in the IDR are assumed to have one attribute per rule. For most diseases, the OR usually represents one risk factor (e.g. *male*) which is independent of the disease risk. However, other diseases may have two or more risk factors for one OR (e.g. *male*, *adult*) or dependent risk factors. This condition is not equal with multiplying OR for *male* and *adult*. The current version of the algorithm cannot handle more than one attribute in one rule.

Another limitation of this algorithm is on handling non-unique individual names. For example, an individual *none* belong to *vaccinated* and *symptoms* sub-classes. For now, if this situation happens, the knowledge engineer should concatenate the names with attribute values (e.g. *notVaccinated*).

The underlying assumption of the generated BN is no intermediate nodes between parent and child nodes, and all predictors are assumed to be independent of each other. Most interdisciplinary research takes this assumption to simplify the network and prediction model (Fenton, et al., 2016).

The current system only allows for pathogen to be active and inactive (set risk to 0). A support for more complex pathogen model (Kilianski, et al., 2015) (Huang, et al., 2012) would be beneficial.

Finally, for the requirements to predict a personalized infectious disease risk, some critical features are already facilitated in initial version in this paper. Further development related to detailed specification can be accommodated without significant changes to either the knowledge-base or the generation algorithm.

## **7 CONCLUSIONS AND FUTURE WORKS**

This paper has described an algorithm for generating a Bayesian Network from the declarative infectious disease knowledge stored in an Ontology and SWRL rules. This algorithm allows additions or modifications to the ontology and will generate an isomorphic Bayesian Network and populate its child node's CPT automatically. However, the algorithm is a preliminary result with several limitations.

This paper uses the IDR, an Infectious Disease Risk Ontology and SWRL rules, as main reference of BN generation. This IDR will have numerous individuals for each disease as the knowledge becomes available in the future. Three types of rules have been introduced in this paper: OR, prevalence, pathogen-type rules. In this algorithm version, the pathogen availability is considered as always active, unless there is a declaration of pathogen inactivity. Another progressing work is ready to be published in a separated article.

The algorithm introduced in this paper only covers one possible source of OR and prevalence values – explicitly provided by experts within rules. There is another source that is possible to access: WHO data sources in UN Data or Health Surveillance API. By opting in these sources, there will be an automated process that aims to put the numerical values in the rule. This leads to some possibilities that are not covered by this algorithm for now, such as contradicting the established rules. A procedure to manage the rules might be a substantial improvement in the future.

Some other further works be (1) modifying the intermediate representation and the XPath queries for accommodating more than one dependent attribute in one rule, (2) observing relevant time period for predicting various infectious disease risks; this will impact on the conditional probabilities given to a client and thus will slightly modify the CPT Population algorithm.

To sum up, from the evaluation section, it can be concluded that the Network Creation algorithm has successfully generated an isomorphic BN from the Ontology structure. In addition, the CPT Population algorithm has auto-populated the child node's CPT and the ratio of the conditional probability results are consistent with the inputted OR. Furthermore, the BN Builder package has resulted in a personalized infectious disease risk prediction based on the personal attributes and their environments.

## **ACKNOWLEDGEMENTS**

The research for this paper is financially supported by Islamic Development Bank (IDB) through Merit Scholarship Programme for High Technology.

#### **REFERENCES**

- Aiello, A. E., Simanek, A. M., Eisenberg, M. C. & Walsh, A. R., 2016. Design and methods of a social network isolation study for reducing respiratory infection transmission. Vol. 15.
- Aliferis, C. F., Tsamardinos, I., Statnikov, A. R. & Brown, L. E., 2005. *A Causal Probabilistic Network Learning Toolkit for Biomedical Discovery.* Las Vegas, Nevada, Mathematics and Engineering Techniques in Medicine and Biological Sciences.
- Austin, R. M. & Onisko, A., 2015. Increased cervical cancer risk associated with extended screening intervals after negative human papillomavirus test results 1(1).
- Baumeister, J. & Striffler, A., 2015. Knowledge-driven systems for episodic decision support. *Knowledgebased systems,* Volume 88, pp. 45-56.
- Blake, I. M., Chenoweth, P., Okayasu, H., 2016. Detection of poliomyelitis outbreaks to support polio eradication. *Emerging Infectious Diseases,* 22(3), pp. 449-456.
- Chang, T. S., Gangnon, R. E., Page, D., 2015. Sparse modeling of spatial environments associated with asthma. Volume 53.
- Das, B., 2004. Generating Conditional Probabilities for Bayesian Networks: Easing the Knowledge Acquisition Problem. *CoRR,* pp. 1-24.
- Douali, N. et al., 2014. Comparison between case-based fuzzy cognitive maps and bayesian networks. 113(1).
- Fan, X.-R.et al., 2015. A knowledge-and-data-driven modeling approach for simulating plant growth: A case study on tomato growth. *Ecological Modelling,*  Vol 312, pp. 363-373.
- Fenton, N., Neil, M. & Lagnado, D., 2016. How to model mutually exclusive events based on independent causal pathways in Bayesian network models. Volume 113.
- Fisman, D. N., 2008. Seasonality of viral infections: Mechanisms and unknowns. *American Journal of Preventive Medicine,* 18(10), pp. 946-954.
- Gao, M., Liu, K. & Wu, Z., 2010. Personalisation in web computing and informatics. *Information Systems Frontiers,* 12(5), pp. 607-629.
- Giabbanelli, P. J., Torsney-Weir, T. & Mago, V. K., 2012. A fuzzy cognitive map of the psychosocial determinants of obesity. 12(12).
- Haddawy, P., 1994. *Generating Bayesian Networks from Probability Logic Knowledge Bases.* Seattle, Morgan Kaufmann Publishers Inc. San Francisco, CA, USA.
- Huang, Z., Das, A., Qiu, Y., 2012. The vector-borne disease airline import. risk (VBD-AIR) tool. Vol. 11.
- Jiang, Q., Zhou, J. T., Jiang, Z. B. & Xu, B., 2014. Identifying risk factors of avian infectious diseases at household level in Poyang Lake region, China. *Preventive Veterinary Medicine,* 116(2), pp. 151-160.
- Jombart, T., Aanensen, D. M., Baguelin, M., 2014. A platform for disease outbreak using the R. Vol. 7.
- Kahn Jr., C. E., Roberts, L. M., Shaffer, K. A. & Haddawy, P., 1997. Construction of a BN for mammographic diagnosis of breast cancer. *Computers in Biology and Medicine,* 27(1), pp. 19-29.
- Kilianski, A., Carcel, P., Yao, S. & Roth, P., 2015. Pathosphere.org: pathogen detection and characterization through a web-based. *BMC Bioinformatics,* 416(16), pp. 1-12.
- Koop, G. et al., 2013. Risk factors for subclinical intramammary infection in dairy goats in two longitudinal field studies evaluated by Bayesian logistic regression. 108(4).
- Kunjunninair, A. P., 2012. Clinical decision support system: risk level prediction of heart disease using weighted fuzzy rules and decision tree rules. *Central European Journal of Computer Science,* 2(1).
- Laskey, K. B. & Mahoney, S. M., 2000. Network Engineering for Agile Belief Network Models. *IEEE Transactions on Knowledge and Data Engineering,*  12(4), pp. 487-499.
- Lopman, B., Armstrong, B., Atchison, C., 2009. Host, weather and virological factors drive norovirus epid. *PLoS One,* 4(8).
- Monath, T. P. & Vasconcelos, P. F. C., 2015. Yellow fever. *Journal of Clin. Viro.,* Volume 64, pp. 160-173.
- Ngo, L. & Haddawy, P., 1995. Probabilistic logic programming and Bayesian networks. *Lecture Notes in Computer Science,* Volume 1023, pp. 286-300.
- Norsys, 1995-2017. https://www.norsys.com/neticaj/examples/SimulateCases.html.
- Onisko, A., Lucas, P. & Druzdzel, M. J., 2001. *Comparison of Rule-Based and Bayesian Network Approaches in Medical Diagnostic Systems.* Portugal.
- Rev2, 2017. *HealthInformatics Conference: Reviewer comment #2.* Unknown: Primoris.
- Ruttenberg, A. et al., 2016. *Infectious Disease Ontology.*  http://purl.obolibrary.org/obo/ido.owl.
- Semakula, H. M., Song, G., Achuu, S. P., 2016. A Bayesian belief network modelling of household factors influencing the risk of malaria. Vol 75.
- Shirai, O., Tsuda, T. & Kitagawa, S., 2002. Alcohol stimulates mosquito. *Journal of the American Mosquito Control Association,* 18(2), pp. 91-96.
- Shirai, Y., Funada, H. & Seki, T., 2004. Landing preference of Aedes albopictus on human skin among ABO blood groups, secretors or nonsecretors. *Journal of Medical Entomology,* 41(4), pp. 796-799.
- Third, A., 2014. *BioPortal: CARRE Risk Factor Ontology.*  https://bioportal.bioontology.org/ontologies/CARRE.
- Vinarti, R. A. & Hederman, L. M., 2017. *Personalization of Infectious Disease Risk Prediction Towards automatic generation of a Bayesian Network.*  Thessaloniki, Greece.
- Wertheim, H. F. L., Horby, P. & Woodall, J. P., 2012. *Atlas of Human Infectious Diseases.* Oxford: Wiley-Blackwell.
- WHO, 2003. *Climate Change and Human Health - Risks and Responses Summary,* Geneva: WHO.
- Wu, X. et al., 2016. Impact of climate change on human infectious diseases. Vol. 86.
- Yi, H., Devkota, B. R. & Yu, J.-s., 2014. Effects of global warming on mosquitoes & amp; mosquito-borne diseases and the new strategies for mosquito control. *Entomological Research,* 44(6), pp. 215-235.